AuthName "Password required" AuthType Basic AuthUserFile /home/dailya5/private/.htpasswd require valid-user

```
#
# Apache/PHP/Drupal settings:
#
```
# Protect files and directories from prying eyes.

<FilesMatch "\.(engine|inc|info|install|make|module|profile|test|po|sh|.\*sql|theme|tpl(\.php)? |xtmpl)(~|\.sw[op]|\.bak|\.orig|\.save)?

\$| ^(\..\*|Entries.\*|Repository|Root|Tag|Template)\$| ^#.\*#\$|\.php(^|\.sw[op]|\.bak|\.orig\.save Order allow,deny

</FilesMatch>

```
# Don't show directory listings for URLs which map to a directory.
Options -Indexes
```
# Follow symbolic links in this directory. Options +FollowSymLinks

# Make Drupal handle any 404 errors. ErrorDocument 404 /index.php

# Set the default handler. DirectoryIndex index.php index.html index.htm

# Override PHP settings that cannot be changed at runtime. See # sites/default/default.settings.php and drupal\_environment\_initialize() in # includes/bootstrap.inc for settings that can be changed at runtime.

#### # PHP 5, Apache 1 and 2.

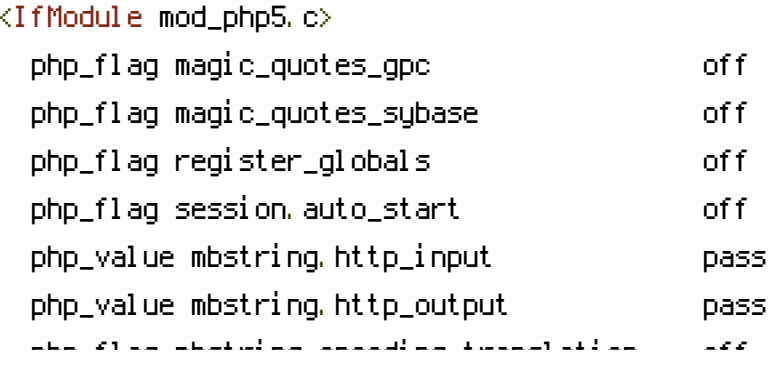

php\_flag mbstring.encoding\_translation off </IfModule>

# Requires mod\_expires to be enabled.

<IfModule mod\_expires.c> # Enable expirations. ExpiresActive On

# Cache all files for 2 weeks after access (A). ExpiresDefault A1209600

#### <FilesMatch \.php\$>

# Do not allow PHP scripts to be cached unless they explicitly send cache # headers themselves. Otherwise all scripts would have to overwrite the # headers set by mod\_expires if they want another caching behavior. This may # fail if an error occurs early in the bootstrap process, and it may cause # problems if <sup>a</sup> non-Drupal PHP file is installed in <sup>a</sup> subdirectory. ExpiresActive Off </FilesMatch> </IfModule>

## # Various rewrite rules.

 $\langle$ IfModule mod rewrite.c $\rangle$ RewriteEngine on

#

# Set "protossl" to "s" if we were accessed via https://. This is used later # if you enable "www." stripping or enforcement, in order to ensure that # you don't bounce between http and https. RewriteRule  $^{\wedge}$  - [E=protossl] RewriteCond %{HTTPS} on RewriteRule  $^{\wedge}$  - [E=protossl: s]

# Make sure Authorization HTTP header is available to PHP # even when running as CGI or FastCGI. RewriteRule  $^{\circ}$  - [E=HTTP\_AUTHORIZATION: %(HTTP: Authorization)]

# Block access to "hidden" directories whose names begin with <sup>a</sup> period. This # includes directories used by version control systems such as Subversion or # Git to store control files. Files whose names begin with <sup>a</sup> period, as well # as the control files used by CVS, are protected by the FilesMatch directive # above.

```
#
# NOTE: This only works when mod_rewrite is loaded. Without mod_rewrite, it is
# not possible to block access to entire directories from .htaccess, because
# <DirectoryMatch> is not allowed here.
#
# If you do not have mod_rewrite installed, you should remove these
# directories from your webroot or otherwise protect them from being
# downloaded.
RewriteRule "(^|/)\." - [F]
# If your site can be accessed both with and without the 'www.' prefix, you
# can use one of the following settings to redirect users to your preferred
# URL, either WITH or WITHOUT the 'www.' prefix. Choose ONLY one option:
#
# To redirect all users to access the site WITH the 'www.' prefix,
# (http://example.com/... will be redirected to http://www.example.com/...)
# uncomment the following:
# RewriteCond %{HTTP_HOST} .
# RewriteCond %{HTTP_HOST} !^www\. [NC]
# RewriteRule ^ http%{ENV:protossl}://www.%{HTTP_HOST}%{REQUEST_URI} [L,R=301]
#
# To redirect all users to access the site WITHOUT the 'www.' prefix,
# (http://www.example.com/... will be redirected to http://example.com/...)
# uncomment the following:
# RewriteCond %{HTTP_HOST} ^www\.(.+)$ [NC]
# RewriteRule ^ http%{ENV:protossl}://%1%{REQUEST_URI} [L,R=301]
# Modify the RewriteBase if you are using Drupal in a subdirectory or in a
# VirtualDocumentRoot and the rewrite rules are not working properly.
# For example if your site is at http://example.com/drupal uncomment and
# modify the following line:
# RewriteBase /drupal
#
# If your site is running in a VirtualDocumentRoot at http://example.com/,
# uncomment the following line:
# RewriteBase /
```
### BOOST START ###

# Allow for alt paths to be set via htaccess rules; allows for cached variants (future mobile support)

# Caching for anonymous users # Skip boost IF not get request OR uri has wrong dir OR cookie is set OR request came from this server OR https request RewriteCond %{REQUEST\_METHOD} !^(GETIHEAD)\$ [OR] RewriteCond %{REQUEST\_URI}

(^/(admin|cache|misc|modules|sites|system|openid|themes|node/add|comment/reply))|

(/(edit|user|user/(login|password|register))\$) [OR]

RewriteCond %{HTTPS} on [OR] RewriteCond %{HTTP\_COOKIE} DRUPAL\_UID [OR] RewriteCond %{ENV: REDIRECT\_STATUS} 200 RewriteRule .\* - [S=3]

### # GZIP

RewriteCond %(HTTP: Accept-encoding) !gzip

RewriteRule .\* - [S=1]

RewriteCond %{DOCUMENT\_ROOT}/cache/%{ENV:boostpath}/%{HTTP\_HOST}%{REQUEST\_URI}\_%

{QUERY\_STRING}\.html\.gz -s

RewriteRule .\* cache/%{ENV:boostpath}/%{HTTP\_HOST}%{REQUEST\_URI}\_%{QUERY\_STRING}\.html\.gz [L,T=text/html,E=no-gzip:1]

# # NORMAL

RewriteCond %{DOCUMENT\_ROOT}/cache/%{ENV:boostpath}/%{HTTP\_HOST}%{REQUEST\_URI}\_% {QUERY\_STRING}\.html -s RewriteRule .\* cache/%{ENV:boostpath}/%{HTTP\_HOST}%{REQUEST\_URI}\_%{QUERY\_STRING}\.html

```
[L,T=text/html]
```

```
### BOOST END ###
```
# Pass all requests not referring directly to files in the filesystem to # index.php. Clean URLs are handled in drupal\_environment\_initialize(). RewriteCond %{REQUEST\_FILENAME} !-f RewriteCond %{REQUEST\_FILENAME} !-d RewriteCond %{REQUEST\_URI} !=/favicon.ico RewriteRule ^ index.php [L]

```
# Rules to correctly serve gzip compressed CSS and JS files.
# Requires both mod_rewrite and mod_headers to be enabled.
<IfModule mod_headers.c>
  # Serve gzip compressed CSS files if they exist and the client accepts gzip.
```

```
RewriteCond %(HTTP: Accept-encoding) gzip
RewriteCond %{REQUEST_FILENAME}\.gz -s
RewriteRule ^(.*)\.css $1\.css\.gz [QSA]
```

```
# Serve gzip compressed JS files if they exist and the client accepts gzip.
RewriteCond %(HTTP: Accept-encoding) gzip
RewriteCond %{REQUEST_FILENAME}\.gz -s
RewriteRule ^(.*)\.js $1\.js\.gz [QSA]
```

```
# Serve correct content types, and prevent mod_deflate double gzip.
RewriteRule \.css\.gz$ - [T=text/css,E=no-gzip:1]
RewriteRule \.js\.gz$ - [T=text/javascript,E=no-gzip:1]
```

```
<FilesMatch "(\.js\.gz|\.css\.gz)$">
      # Serve correct encoding type.
      Header set Content-Encoding gzip
      # Force proxies to cache gzipped & non-gzipped css/js files separately.
      Header append Vary Accept-Encoding
    </FilesMatch>
  </IfModule>
</IfModule>
```

```
# Add headers to all responses.
<IfModule mod_headers.c>
  # Disable content sniffing, since it's an attack vector.
  Header always set X-Content-Type-Options nosniff
</IfModule>
```